### **Avances en una propuesta de un Sistema de Evaluación en la web para la Educación**

Grupo De Investigación *"Ambientes Colaborativos Inteligentes"*  Dpto.Informática-Fac.Cs.Fco.Mat.y Nat.-Univ.Nac.de San Luis

**Autores**: Prof. Maria Soledad **Zangla**. (mszangla@unsl.edu.ar) Mg. Marcela **Chiarani** (mcchi@unsl.edu.ar), Lic.Margarita **Lucero** (margos@unsl.edu.ar)

### **RESUMEN**

Este trabajo tiene la finalidad de presentar un propuesta de un modelo de evaluación para que los docentes puedan desarrollar, con una herramienta computacional, evaluaciones como un proceso mas de formación y no como de acreditación (o sea asignar una nota final), que posibilite un momento mas de aprendizaje.

El objetivo de este trabajo es desarrollar una herramienta que se aplique tanto en ambientes web (páginas publicadas en Internet) por ejemplo en cursos a distancia, como en un laboratorio escolar donde funcione una LAN (red de área local). Dicha herramienta deberá tener un entorno amigable y brindar ayudas legibles.

**Palabras claves**: Evaluación. Educación a distancia. Ambientes web.

### **INTRODUCCIÓN**

La idea de evaluación nos permite ver el resultado y la eficacia de un sistema educativo. "Los directores desean saber no sólo cuan bien están alcanzando su programa los fines deseados, sino también cuáles son las estrategias generales que tienen mayor o menor éxito, cuales rasgos del programa son esenciales y cuales pueden cambiarse o desecharse" [Carol H. Weiss]. Desde esa perspectiva, evaluar significa acceder a la comprensión de las relaciones, las implicancias recíprocas entre la enseñanza y el aprendizaje. Es un proceso que implica descripciones cuantitativas y cualitativas de la conducta del alumno, la interpretación de dichas descripciones y por último la formulación de juicios de valor basados en la interpretación de las descripciones.

Para distinguir los fines de la evaluación podemos tomar la diferenciación que realiza Michael Scriven entre evaluación *formativa* y *sumativa* [Michael Scriven]. La primera produce información que retroalimenta el desarrollo del currículo, ayudando a quienes lo desarrollan para realizar las modificaciones que vean necesarias para mejorarlo. La segunda se realiza una vez finalizado el desarrollo del currículo y proporciona información acerca de la eficacia del profesor y el alumno, sin tener en cuenta el desarrollo del currículo.

Se tiene en cuenta que el uso de la evaluación formativa en el aula trae como consecuencia una serie de cambios estructurales en el sistema evaluativo, promueve en primer término la participación y las relaciones interpersonales entre alumnos y docentes, permitiendo crear un clima de alta eficiencia, por cuanto todos y cada uno de los integrantes de una clase tienen funciones específicas que desarrollar en torno a su evaluación. Cada quien conoce sus progresos y sus limitaciones y siempre habrá alguien interesado en esta situación a los fines de suministrar ayuda.

La evaluación de los aprendizajes escolares se refiere al proceso sistemático y continuo mediante el cual se determina el grado en que se están logrando los objetivos de aprendizaje. Dicho proceso tiene una función primordial dentro del proceso de enseñanza-aprendizaje, pues por medio de ella se retroalimenta dicho proceso.

La propuesta que se esboza en este trabajo no pretende dar una respuesta acabada al tema, si aspira a iniciar un camino para la búsqueda de alternativas para este tema que preocupa a autoridades y docentes y que ocupa decididamente el centro del acontecer educativo a partir de la sanción de la Ley Federal de Educación.

En los últimos años la Web se ha convertido en el servicio más importante de Internet y proporciona acceso universal a una amplia gama de información a millones de usuarios. Utilizando un simple programa para navegar en Internet, los usuarios pueden acceder a su área de trabajo, transferir documentos de un área compartida a su máquina y viceversa.. Pero esto sólo nos garantiza la comunicación de información y no el impacto que ocasiona en los alumnos.

Necesitamos entonces desarrollar herramientas que nos permitan conocer el alcance cualitativo de la comunicación y del intercambio entre alumno – profesor, esta función, como vimos, la cumple la instancia de la evaluación que en este caso debe ser mediata para producir la retroalimentación en el proceso de aprendizaje.

Existen ciertas herramientas en el mercado que posibilitan a profesores crear sus propios exámenes en la web, el problema de estos tipos de software suele ser su entorno poco amigable para aquellos usuarios que no poseen un buen manejo en una computadora y las ayudas que suelen ser complicadas o en otro idioma, lo cual entorpece el aprendizaje del manejo de la herramienta. La mayoría de estos softwares utiliza un solo tipo de respuestas, múltiple choise, implementada de diversas maneras, selección, asociación, etc. acotando de esta manera la comunicación del docente y el alumno, donde uno sólo genera la evaluación y otro responde obteniendo una respuesta inmediata sin medias comunicación alguna entre ambos.

### **Propuesta**

El objetivo de este trabajo es desarrollar una herramienta computacional para que los docentes, de clases presenciales y de clases a distancia, puedan generar evaluaciones válidas como un proceso más de formación y no únicamente como de acreditación, cuyo entorno sea amigable y que brinde ayudas legibles para ellos. Para esto es importante entender las necesidades de los docentes y familiarizarlos con el uso de la PC como una herramienta tanto para el proceso de evaluación como para el desarrollo de sus clases.

En este caso, dichas evaluaciones podrán contener preguntas o premisas de varios tipos, pero se trabajará con:

1- Múltiple choice: dada una pregunta, el alumnos elige una de un numero de respuestas posibles de las cuales una posee el mayor puntaje, se califica la respuestas automáticamente una vez finalizadas el examen. Luego mediará un comentario, acerca de la opción elegida por el alumno, del profesor para que la nota se válida, de este manera el proceso de evaluación se completa con dicha "devolución".

2- Preguntas abiertas: Dada una pregunta, el alumno elaborará un respuesta donde existirá un tope para la cantidad de palabras a utilizar. El docente puede ingresar descriptores o palabras claves que deberá tener la respuesta, para que de esta manera se realice una búsqueda previa de éstos en las respuestas para facilitar la corrección. En las herramientas observadas esta posibilidad de evaluación para los docentes no esta desarrollada.

La aprobación del examen tiene en cuenta una mediación del docente, justificando la calificación del mismo en ambos tipos de respuestas. En el caso de las repuestas abiertas es totalmente necesaria dicha mediación dado sintácticamente podemos determinar el uso de los descriptores, pero no semánticamente, por ejemplo, si los descriptores sobre el tema "Descubrimiento de América" son 1492, Cristóbal Colón, Puerto de Palos y España, si el alumno responde a la pregunta "¿Quién descubrió América?" , "América fue descubierta por Cristóbal Colón en el año 1492, zarpó del Puerto de Palos ubicado en Génova, Italia". El software sólo podrá determinar cuales fueron los descriptores utilizados, pero no donde queda el Puerto de Palos realmente. Para poder dar una corrección valida a esta pregunta es necesario que el docente lea la respuesta del alumno, y la corrija haciendo una devolución al alumno.

### **Desarrollo**

Para la etapa de diseño de este Software se utiliza lenguaje UML (Unified Modeling Language), lo cual hace que este proceso de desarrollo sea iterativo e incremental, si observamos el trabajo presentado con anterioridad en el Wicc 2003 podremos ver los cambios que se obtienen en los distintos modelos a medida que avanzamos. Este proceso esta "dirigido por casos de usos", porque avanza a traves de una serie de flujos de trabajo que parten de casos de usos. Los casos de usos reflejan la interacción del usuario con el sistema, representan los requisitos funcionales. El **modelo de casos de usos** para este proyecto es el siguiente:

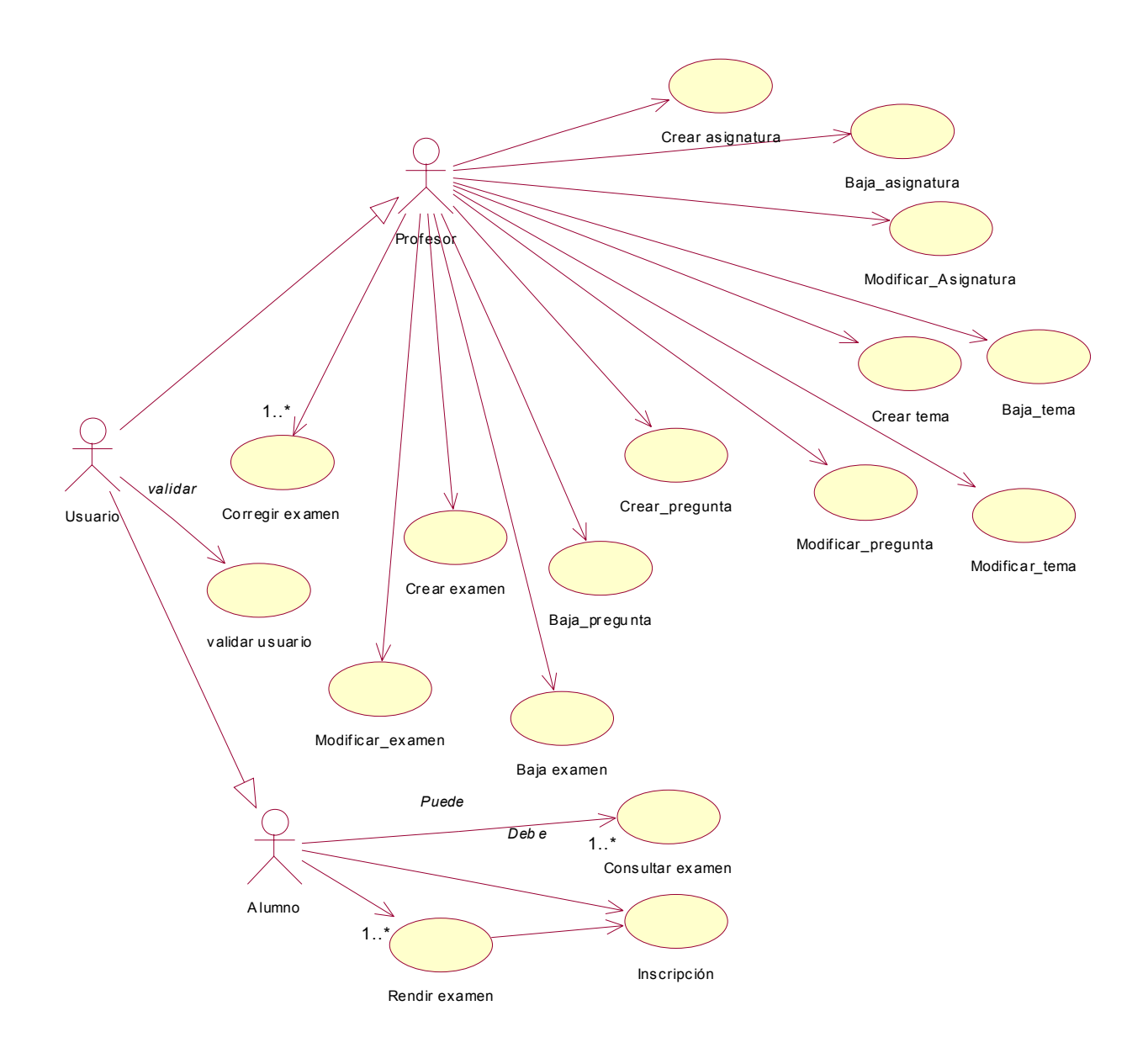

Donde existe un actor denominado usuario que es una generalización de dos actores: Alumno y Profesor. Cada uno de estos realiza las tareas que se ven volcadas en los diversos casos de usos.

- Crear Asignatura: Permite al profesor crear una asignatura. Dentro de ésta podrá crear los temas de los cuales generará preguntas, con las que podrá crear los exámenes Ej. Historia.
- Baja Asignatura: Permite al profesor borrar una asignatura, lo cual implica borrar los temas de ésta con sus respectivas preguntas y exámenes.
- Modificar Asignatura: Permite al profesor modificar los atributos de una asignatura.
- Crear Tema: Permite al profesor crear un tema, del cual generará preguntas, con las que podrá crear los exámenes
- Baja Tema: Permite al profesor un tema, lo cual implica anular sus respectivas preguntas y exámenes.
- Modificar Tema: Permite al profesor modificar los atributos de un tema.
- Crear Pregunta: Permite al profesor crear una pregunta con las que podrá crear los exámenes. Dependiendo el tipo de pregunta serán los datos que deberá ingresar para las respuestas.
- Baja Pregunta: Permite al profesor borrar una pregunta.
- Modificar Pregunta: Permite al profesor modificar los atributos de una pregunta.
- Corregir examen: El profesor accede a un examen rendido por algún alumno y corrige cada pregunta otorgando una nota o validando la nota ya dada a la pregunta (dependiendo del tipo de pregunta), y justifica la calificación a cada pregunta como del examen.
- Inscripción: Cada alumno debe inscribirse para rendir el examen.
- Rendir examen: El alumno accede a un examen creado por un docente, luego de inscripto, y responde las preguntas de dicho examen.
- Consultar el examen: El alumno accede a su examen ya rendido, una vez corregido por el docente, para ver su nota y la justificación de las correcciones.

Del modelo de casos de uso se desprende el **modelo de análisis**, donde se refina y estructura los requisitos capturados en el modelo anterior. Este modelo es utilizado para dar forma al sistema en su totalidad, está conformado por clases de análisis, estas son :

Clases de interfaz: ( $\bigcirc$ ) Modelizan la interacción entre los actores y el sistema, este implica a menudo recibir y dar información de usuarios o sistemas externos (actores) y/o resolver sus peticiones. Representa abstracciones de ventanas, formularios, paneles, interfaces de impresión, etc.

# CACIC 2003 - RedUNCI 47

Clases de entidad:  $\circ$ ) Se utiliza para modelar información que posee una vida larga y que es a menudo persistente. Estas clases modelan la información y comportamiento asociado a algún concepto como persona, objeto o suceso del mundo real.

Clases de control: ( ) Representan coordinación, secuencia, transacciones y control de otros objetos y se usan para encapsular el control de un caso de uso concreto. También pueden representar derivaciones y cálculos complejos, no pueden asociarse con ninguna información de larga duración, almacenada por el sistema. Esta clase modela los aspectos dinámicos del sistema.

El modelo de análisis de este proyecto, que se desprende del modelos de casos de usos, es el siguiente: (ANEXO)

## **CONCLUSIÓN**

Si bien se ha avanzado en el diseño del ambiente, aún se está trabajando para la implementación de un caso particular a los efectos de observar su comportamiento y realizar sucesivas correcciones al modelo. En esta etapa se está realizando y mejorando el modelo de dominio donde quedarán reflejadas las distintas clases de entidades por medio de tablas, que conformaran la base de datos de este proyecto, mas las relaciones que existen entre éstas.

Este proyecto esta inmerso en el proyecto "Ambientes Colaborativos Inteligentes", en cuanto a la investigación pedagógica – didáctica. La implementación de un prototipo para esta parte del proyecto será desarrollada bajo la plataforma Solaris, utilizando como lenguaje de programación PHP y el administrador de bases de datos MySql, dado que el proyecto en su totalidad se desarrolla en ésta plataforma, con la posibilidad luego de lograr un software portable.

Esta herramienta tiene como objeto apoyar a los docentes de educación a distancia a reflexionar en forma crítica la selección adecuada de evaluación de estos tipos de cursos. Así como la posibilidad de brindar una evaluación formativa y continua, y no una simple evaluación sumativa y de acreditación. Este modelo de evaluación pretende que el alumno realice aprendizajes constructivos que modifiquen sus conocimientos previos.

Trata de dar a cualquier docente la posibilidad del uso de la computadora dentro de un salón de clase, virtual o no, como una herramienta en el proceso de evaluación convirtiéndolo en un espacio mas abierto para sus alumnos.

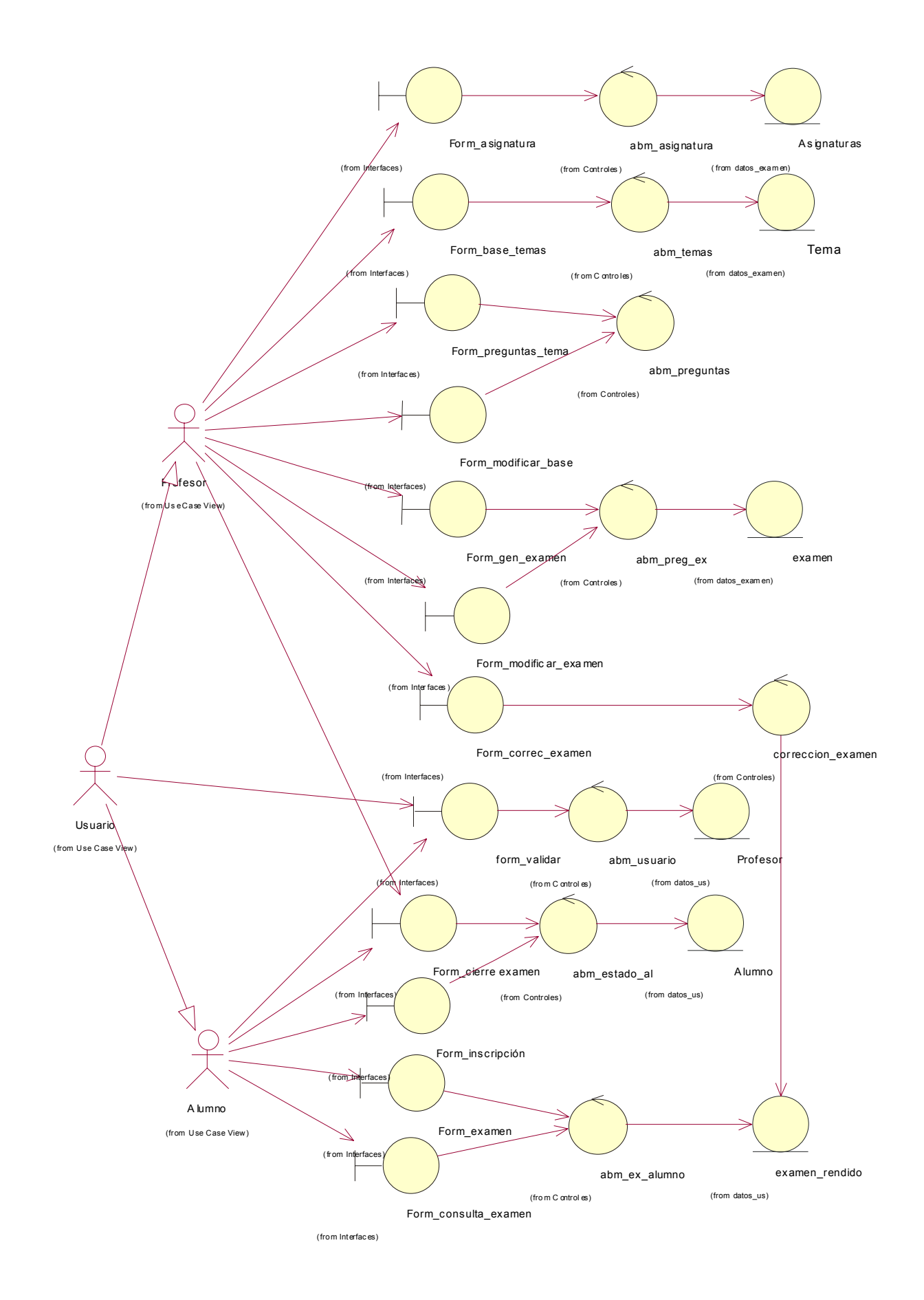

## ANEXO

## **BIBLIOGRAFIA:**

- Davis Robert H. *Diseño del Sistema de Aprendizaje. Un enfoque del Mejoramiento de la Instrucción.* Editorial Trilla, México, 1992.
- Galo de Lara, Carmen María, *Evaluación del Aprendizaje*. Editorial Piedra Santa, Guatemala, 1992
- Gañé, Tobert M. y Briggs Leslie J. *La Planificación de la Enseñanza sus Principio*, Editorial Trilla, México 1992.
- Huerta, Fernando Carreño, *Enfoques y Principios Metodológicos de la Evaluación*, Editorial Trilla, México, 1994.
- La Fourcade, Pedro D. *Evaluación de los aprendizajes*, Editorial Kapelusz Argentina, 1976.
- Mager, Robert F. *Medición del Intento Educativo***.** Editorial, Guadalupe, Argentina, 1975.
- Arnold, Ken y Gosling, James *" The JAVA Programming language"*. Edición 1999.
- Ivan Jacobson, Grady Boch y James Rumbaugh. *"El proceso unificado de desarrollo de Software".*  Editorial Addison Wesley.
- Ivan Jacobson, Grady Boch y James Rumbaugh. *"UML, El Lenguaje unificado de modelado".* Editorial Addison Wesley.
- Stig Saether Bakken, y otros. *PHP manual*. Edición electrónica. Editores: Stig Saether Bakken Egon Schimd. PHP Documentation Group.Edición 2000
- *Manual de PHP y MySQL*. Edición electrónica http://otri.us.es/recursosPHP/manual/. José Antonio Rodriguez. Editorial 2000.
- Carol H. Weiss. Investigación Educativa.
- Michael Scriven. The methology of evaluation de Perspective of Curriculum Evaluation, Monograh Series on Curriculum Evaluation, n°1.